Amazing 3D Text Effect in Photoshop Free Download

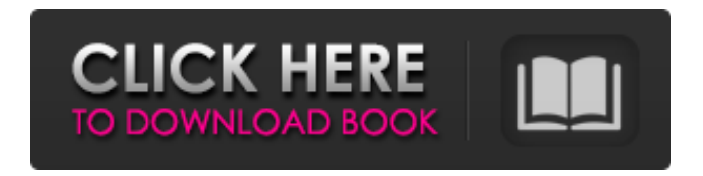

## **3d Text Effect In Photoshop Psd Free Download Activation Key Free [32|64bit]**

Mobile software Mobile software is that aspect of the software industry that deals with devices that can fit in the palm of your hand. There are laptops and tablets, but what about cell phones and tablets? Okay, now you are thinking about a handheld device that you can hold in one hand, but how about a computer-like handheld device? A handheld device is a handheld computer, a computing device with a screen — perhaps as small as the front of a cell phone — that you hold in your hand. It runs a variety of software, which is similar to the software found on a computer except that the programs run on the screen. Handheld devices have their own software platforms that range in sophistication, including phones, pagers, personal digital assistants (PDAs), and more. Here is a brief summary of the different types of handheld software: \* \*\*Mobile phones:\*\* A cell phone is a handheld device with an integrated phone, but it uses software that is similar to that used on a computer, with a few notable differences. The first difference is that the phone has limited memory and usually just a few programs installed. \* \*\*PDA:\*\* A PDA is a handheld device that combines computing power with a phone. Most smartphones are considered a PDA. PDA software differs from smartphone software by

the fact that it requires that the display be filled by information; a smartphone's display can be left blank when the phone is not in use. \* \*\*Other:\*\* Finally, there are "other" handheld devices that use software that you access through a keypad and a stylus, or through a keyboard. These devices are hard to classify;

### **3d Text Effect In Photoshop Psd Free Download Crack+ Keygen Full Version**

Photoshop Elements allows you to create and edit photos, design your own websites and more. You can use it on Mac, Windows and iOS. It costs less than \$100. This article gives you information about Photoshop Elements 10 and 11 for Windows. Adobe Photoshop Elements 10.0.0 Mac Getting started

with Photoshop Elements: To get started with Photoshop Elements, open a new document in Photoshop Elements. Top row: First tools. Second row: Secondary tools. Third row: Color tools.

Fourth row: Special tools. Step 1: Choose Photoshop Elements with the starting toolbox. Step 2: Select your screen layout. Step 3: Select the theme you want to use. Step 4: Locate your files. Step 5: Choose "Open files." Step 6: Locate the files and import them. Step 7: Locate and check your images. Step 8: Edit your images as required. Step 9: Save your edits to the original files or export your image

to other files. 1. First Tools This area contains the most frequently used tools. Start Photoshop Elements with these tools. Copy: Hold down "Ctrl" and drag the image to the clipboard. Paste: Click "Ctrl" and click on the image. 2. Secondary Tools Browse: Click on the line. The image will navigate to the selected folder. New: Click on the line. You can add new folders or images. Recent: Click on

the line. You can add recent folders. Save As: Click on the line. You can save your image to a new folder. Search: Click on the search bar. You can choose a specific image to copy. 3. Color Tools This area contains the tools used to manipulate colors. Color Tools Select: Click on the color tool. You can select a color from the original or copy images. Add Color: Click on the line. You can add colors to the image. Fill Color: Click on the line. You can add colors to the image. Replace Color: Click on the line. You can replace colors in the image. Threshold: Click on the line. You can add colors to the 05a79cecff

## **3d Text Effect In Photoshop Psd Free Download**

The Pen tool allows you to draw, sketch or paint a variety of effects. This tool can be used to decorate and decorate a variety of images including photos, logos, vector graphics and special effects. The Brush Tool can be used to quickly erase unwanted areas or paint them with an existing brush. You can make use of the Spot Healing Brush to erase old brush strokes from your artwork, as well as filling gaps in images with a missing color. In the Layers panel you can use the Brush and Spot Healing Brushes, Fill or Adjustment layers to paint with gradient fills, spot fills and shadows and lights, instead of using multiple color fills. This is extremely useful when you want to make an entire image look like a different color. If you're creating a new image, you can use the new icon to create a new layer to hold any image. From the Layers Panel, you can simply drag and drop it in the right spot. The New Layer icon is not only useful for new layers. If you have a layer with a dark or light color you want to change, you can use the background color to the left of the layer thumbnail to change its background. You can use the Split Layer tool to set up a group of one or more layers and then undo that group, then easily undo each individual layer. The Magic Wand tool allows you to select a color on your image, and automatically select any other areas that are similar in color. If you want to desaturate colors in your image, you can use the Hue-Saturation option to find the right color and adjust it accordingly. The Magic Wand tool isn't the only great tool for color-related manipulations. If you want to adjust a hue, you can use the Mixer Brush. This allows you to paint a range of colors on top of your original image and "mix" the colors together. The Hue/Saturation tool allows you to find out the dominant colors, and adjust those colors accordingly. The Eyedropper tool allows you to sample colors on your image and use them to adjust the image accordingly. If you want to transform an image, you can use the Move Tool. This tool allows you to move, rotate and scale images with quick precision. The Blend Tool allows you to create a gradient, which can be used to apply or remove color from an image. The Channels (Color) Panel allows you to view different colors of

### **What's New In 3d Text Effect In Photoshop Psd Free Download?**

Conservative commentator Rick Santorum said on Wednesday that Jesus would have supported Donald Trump's proposed Muslim ban. "Christians all over the country, if they read the Sermon on the Mount, they would agree with Donald Trump's comments," Santorum told a reporter from CNN. "We have a responsibility to protect the world from terrorists." He cited Trump's proposal that there be a "total and complete shutdown of Muslims entering the United States," arguing that Jesus would have supported the idea. "Jesus Christ, he would be here today, probably advocating for what Trump is doing," Santorum said. "I believe that you absolutely have to have surveillance, and I think you absolutely have to have border security." MOST POPULAR In his remarks, Santorum said there is no contradiction between supporting border security and "extreme vetting," the policy for screening foreigners that has been implemented by the Trump administration. "I believe that you absolutely have to have border security. And I think you absolutely have to have extreme vetting," Santorum said. Santorum on Wednesday met with Trump for the first time since the businessman's election as president. The Trump-Santorum alliance appeared far-fetched, because the 2012 GOP presidential nominee has been one of Trump's most vocal critics in recent weeks. Trump declined to endorse in the GOP presidential primary on his former rival, Texas Sen. Ted Cruz. Cruz has been leading the early polls since March, and Santorum has not been a factor in the Republican nomination race. During Wednesday's meeting, Trump said Santorum is "a great person" and "a good man."Any of you guys have problems with seperating shoe laces/snap ties? I'm having more trouble with it that I used to. My fingers aren't strong enough to have seperated my shoe laces as many times as I have, and I can't keep holding the laces to allow my foot to drop down enough to try and squeeze them through my broken toe. Anyone else have problems with seperating laces/snap ties? Any of you guys have problems with seperating shoe laces/snap ties? I'm having more trouble with it that I used to. My

fingers aren't strong enough to have seper

# **System Requirements For 3d Text Effect In Photoshop Psd Free Download:**

NOTE: This is an older version of the project. Due to the project's change of ownership, this project is no longer maintained. If there are any bugs or if your game does not work as expected, please let us know and we'll see if we can get a fix out for you. This project is still in use by others and might have a future. Pre-Requisites Minecraft Version 1.6.4 The majority of the project is written in Java, so Java is required. Note that if your version of Minecraft is newer than

Related links:

<https://efekt-metal.pl/witaj-swiecie/> [https://www.verenigingvalouwe.nl/advert/he-was-mad-at-her-for-a-long-time-she-was-very-angry-at](https://www.verenigingvalouwe.nl/advert/he-was-mad-at-her-for-a-long-time-she-was-very-angry-at-him/)[him/](https://www.verenigingvalouwe.nl/advert/he-was-mad-at-her-for-a-long-time-she-was-very-angry-at-him/) <http://www.vidriositalia.cl/?p=27810> <https://kingdomuonline.com/wp-content/uploads/2022/07/qudsay.pdf> <https://mohamedshamoon.com/wp-content/uploads/2022/07/verjaja.pdf> [http://www.barberlife.com/upload/files/2022/07/6AZ4OosMc7JZKnjS9jly\\_01\\_2b2b9d9d70a74ff0bc](http://www.barberlife.com/upload/files/2022/07/6AZ4OosMc7JZKnjS9jly_01_2b2b9d9d70a74ff0bc8fb31ea161cda7_file.pdf) [8fb31ea161cda7\\_file.pdf](http://www.barberlife.com/upload/files/2022/07/6AZ4OosMc7JZKnjS9jly_01_2b2b9d9d70a74ff0bc8fb31ea161cda7_file.pdf) <http://barrillos.org/2022/07/01/photos-gradients-free-download-for-photoshop/> <http://op-immobilien.de/?p=7380> <http://www.antiquavox.it/adobe-photoshop-express-2011-3-windows-product-key/> <https://fareastcomm.hk/sites/default/files/webform/file/queekarm423.pdf> <https://solaceforwomen.com/photoshop-cs5-plug-ins-for-windows/> <https://sinhgadroad.com/advert/c-s-5-crack-for-download/> <https://quickcashandloans.net/system/files/webform/feltlanc679.pdf> <http://evergreenpearl.com/?p=1660> <https://www.careerfirst.lk/sites/default/files/webform/cv/nepfay866.pdf> [https://gsapp.rutgers.edu/system/files/webform/download-adobe-photoshop-full-version-free-for](https://gsapp.rutgers.edu/system/files/webform/download-adobe-photoshop-full-version-free-for-windows-10.pdf)[windows-10.pdf](https://gsapp.rutgers.edu/system/files/webform/download-adobe-photoshop-full-version-free-for-windows-10.pdf) <http://emforma.cm-amadora.pt/blog/index.php?entryid=3626> <https://anandabangalore.org/uncategorized/icon-download> <https://easytipsforhealth.com/how-to-downloand-adobe-photoshop-cc-2014/> [https://paperpage.sgp1.digitaloceanspaces.com/upload/files/2022/07/fiHYjuO5TqhqJ4IsGujN\\_01\\_f8](https://paperpage.sgp1.digitaloceanspaces.com/upload/files/2022/07/fiHYjuO5TqhqJ4IsGujN_01_f82068384625a4746d8b1cfc5a6396be_file.pdf) [2068384625a4746d8b1cfc5a6396be\\_file.pdf](https://paperpage.sgp1.digitaloceanspaces.com/upload/files/2022/07/fiHYjuO5TqhqJ4IsGujN_01_f82068384625a4746d8b1cfc5a6396be_file.pdf)